[复习提示](#page-1-0) [线性回归](#page-4-0) [探索性分析](#page-18-0) [模型选择](#page-23-0) [广义线性回归](#page-29-0) [总结](#page-32-0) [无脑回归](#page-33-0)

<span id="page-0-0"></span>[回归分析](#page-36-0) 续本达

# 回归分析

# 续本达

清华大学 工程物理系

2023-08-02 清华

メロトメ 御 トメ 君 トメ 君 トー 君  $2990$ 1 / 37

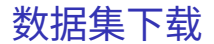

• lm-examples.tar.gz 线性回归样例集

wget http://hep.tsinghua.edu.cn/~orv/pd/lm-examples.tar.gz tar -xf lm-examples.tar.gz

# 安装 rhdf5

<span id="page-1-0"></span>[回归分析](#page-0-0) 续本达 [复习提示](#page-1-0) [线性回归](#page-4-0) [探索性分析](#page-18-0) [模型选择](#page-23-0) [广义线性回归](#page-29-0) [总结](#page-32-0) [无脑回归](#page-33-0)

> *# Debian* apt install r-bioc-rhdf5 *# Gentoo @ macOS* emaint sync -r R\_Overlay emerge -vt sci-BIOC/rhdf5

# DataFrame

- <span id="page-2-0"></span>• DataFrame (数据表格) 与 SQL 一样,是关系代数的具体实现
	- DataFrame 更动态,可联用更多丰富的语言功能
- GNU R 语言是统计学领域的编程语言
	- 提供了跨领域的与统计学高效的对话方式

# ggplot2

[回归分析](#page-0-0) 续本达 [复习提示](#page-1-0) [线性回归](#page-4-0) [探索性分析](#page-18-0) [模型选择](#page-23-0) [广义线性回归](#page-29-0) [总结](#page-32-0) [无脑回归](#page-33-0)

- 把数据表格的列映射到图中的要素
	- 例如 x 轴、 y 轴、颜色等

 $ggplot(mtcars, aes(x=wt, y=hp)) + geom-point()$ 

# dplyr 与 dbplyr

• 关系代数的基本操作对应到命令

```
students \frac{1}{2} inner join(longscores) \frac{1}{2}group_by(班级, 作业) %>% summarise(平均分=mean(分数))
```
. . . . . .

<span id="page-3-0"></span>[回归分析](#page-0-0) 续本达 [复习提示](#page-1-0) [线性回归](#page-4-0) [探索性分析](#page-18-0) [模型选择](#page-23-0) [广义线性回归](#page-29-0) [总结](#page-32-0) [无脑回归](#page-33-0)

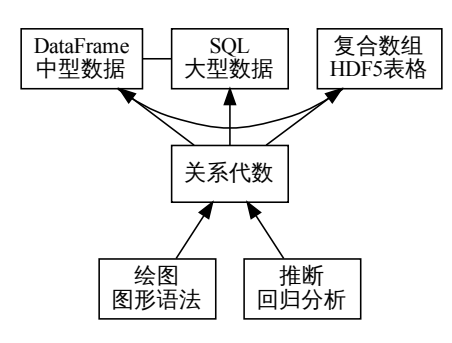

# 关系代数工具组

- 以关系代数的数据形式为核心
	- 实现列的对称性
- 工具设计变得简单、工具使用变得 简单
	- 一行代码绘图
	- 一行代码回归
	- 类比:一行命令实现一个功能
	- 一次原则: 只输入必要信息
	- 保证数据的透明:更易于理解
- 人类更能专注于高层次的概念与问 题,不被细节湮没

# 推论:数据分析最佳工具策略

原始数据尽快等价变换成关系代数形式:站在统计[学](#page-0-0)[与](#page-4-0)[图](#page-2-0)[形](#page-3-0)学[巨](#page-3-0)[人](#page-0-0)[的](#page-3-0)[肩](#page-0-0)[膀上](#page-36-0)30

概念

[复习提示](#page-1-0) [线性回归](#page-4-0) [探索性分析](#page-18-0) [模型选择](#page-23-0) [广义线性回归](#page-29-0) [总结](#page-32-0) [无脑回归](#page-33-0)

<span id="page-4-0"></span>[回归分析](#page-0-0) 续本达

## • 复习:线性回归,最小二乘法

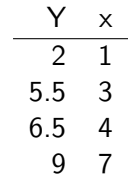

- $Y = a + bx + \epsilon$
- $(Y, x)$  是关系, 组成表格
- 表格 DataFrame 之上自然进行回归分析

### 续本达

[复习提示](#page-1-0) [线性回归](#page-4-0) [探索性分析](#page-18-0) [模型选择](#page-23-0) [广义线性回归](#page-29-0) [总结](#page-32-0) [无脑回归](#page-33-0)

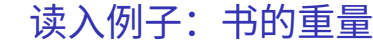

#### <span id="page-5-0"></span>books = read.csv("lm-examples/books.csv", row.names=1) books

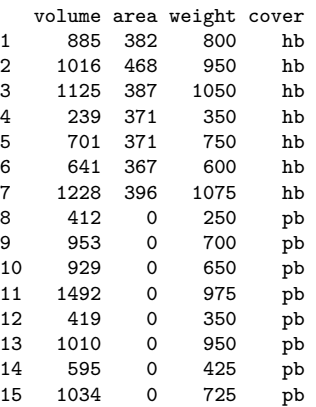

- hb 代表 hard back, 硬质纸壳 封面封底
- pb 代表 paper back, 软纸封面 封底
- $299$ • area [代](#page-4-0)[表](#page-6-0)[封](#page-4-0)[面](#page-5-0)[的](#page-3-0)[面](#page-17-0)[积](#page-3-0) 6 / 37

<span id="page-6-0"></span>续本达

[复习提示](#page-1-0) [线性回归](#page-4-0) [探索性分析](#page-18-0) [模型选择](#page-23-0) [广义线性回归](#page-29-0) [总结](#page-32-0) [无脑回归](#page-33-0)

# 绘制重量与页数的关系

### plot(weight ~ volume, books)

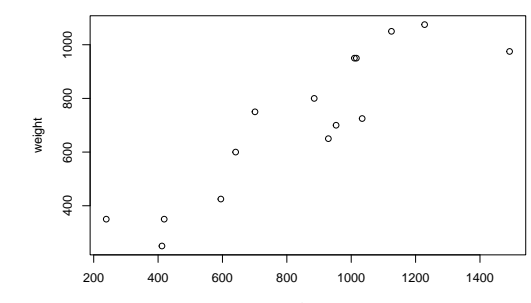

volume

#### 续本达

```
复习提示
线性回归
探索性分析
模型选择
广义线性回归
总结
无脑回归
```

```
线性回归
```

```
summary(lm.books)
Ca11:lm(formula = weight ~ volume, data = books)Residuals:
   Min 1Q Median 3Q Max
-189.97 -109.86 38.08 109.73 145.57
Coefficients:
           Estimate Std. Error t value Pr(>|t|)
(Intercept) 107.67931 88.37758 1.218 0.245
volume 0.70864 0.09746 7.271 6.26e-06 ***
---
Signif. codes: 0 '***' 0.001 '**' 0.01 '*' 0.05 '.' 0.1 ' ' 1
```
Residual standard error: 123.9 on 13 degrees of freedom Multiple R-squared: 0.8026,Adjusted R-squared: 0.7875 F-statistic: 52.87 on 1 and 13 DF, p-value: 6.262e-06

 $lm.books = lm(weight \sim volume, books)$ 

メロトメ 倒 トメミトメミト ニミーのなび

# 拟合结果解读

[复习提示](#page-1-0) [线性回归](#page-4-0) [探索性分析](#page-18-0) [模型选择](#page-23-0) [广义线性回归](#page-29-0) [总结](#page-32-0) [无脑回归](#page-33-0)

[回归分析](#page-0-0) 续本达

•  $Y = a + bx + \epsilon$ 

- $\hat{a} = 108$  不显著
- $\hat{b} = 0.71$  显著
- 回归方程为  $Y=0.71x+\epsilon$
- 显著度
	- $\hat{a}$  和  $\hat{b}$  都服从  $t$ -分布

```
Coefficients:
           Estimate Std. Error t value Pr(>|t|)
(Intercept) 107.67931 88.37758 1.218 0.245
volume 0.70864 0.09746 7.271 6.26e-06 ***
---
Signif. codes: 0 '***' 0.001 '**' 0.01 '*' 0.05 '.' 0.1 ' ' 1
```
F-检验

メロトメ 倒 トメ きょく きょうき

$$
H_0: b = 0, H_1: b \neq 0
$$
  

$$
\sum_{i=1}^n (y_i - \overline{y})^2 = \sum_{i=1}^n (y_i - \hat{y}_i)^2 + \sum_{i=1}^n (\overline{y} - \hat{y}_i)^2 - \sum_{i=1}^n (y_i - \hat{y}_i)(\overline{y} - \hat{y}_i)
$$
  

$$
S_T, \nu_T = n - 1
$$

 $S_M$ 模型变差。进行线性回归的预测值与  $Y$  样本均值的差异  $p$  回归参数个数,一元线数回归取  $2$ 

$$
\frac{S_M/1}{S_E/(n-2)} = F \sim F(1, n-2)
$$

$$
R^2 = \frac{S_M}{S_T}
$$

Multiple R-squared: 0.8026,Adjusted R-squared: 0.7875 F-statistic: 52.87 on 1 and 13 DF, p-value: 6.262e-06

[回归分析](#page-0-0) 续本达 [复习提示](#page-1-0) [线性回归](#page-4-0) [探索性分析](#page-18-0) [模型选择](#page-23-0) [广义线性回归](#page-29-0) [总结](#page-32-0) [无脑回归](#page-33-0)

> $QQ$ 10 / 37

续本达

[复习提示](#page-1-0) [线性回归](#page-4-0) [探索性分析](#page-18-0) [模型选择](#page-23-0) [广义线性回归](#page-29-0) [总结](#page-32-0) [无脑回归](#page-33-0)

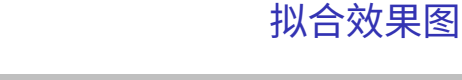

```
library(ggplot2)
p = ggplot(books, aes(x=volume, y=weight)) + geom\_point()print(p + geom_smooth(method="lm"))
```
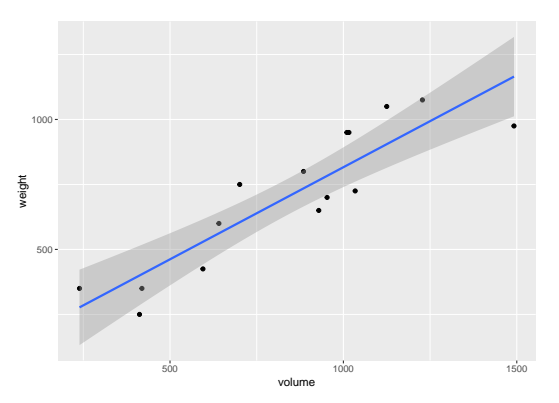

メロメ メ御 メメ きょうぼ チェ  $\equiv$  $2990$ 11 / 37

# 拟合优度的制图判定

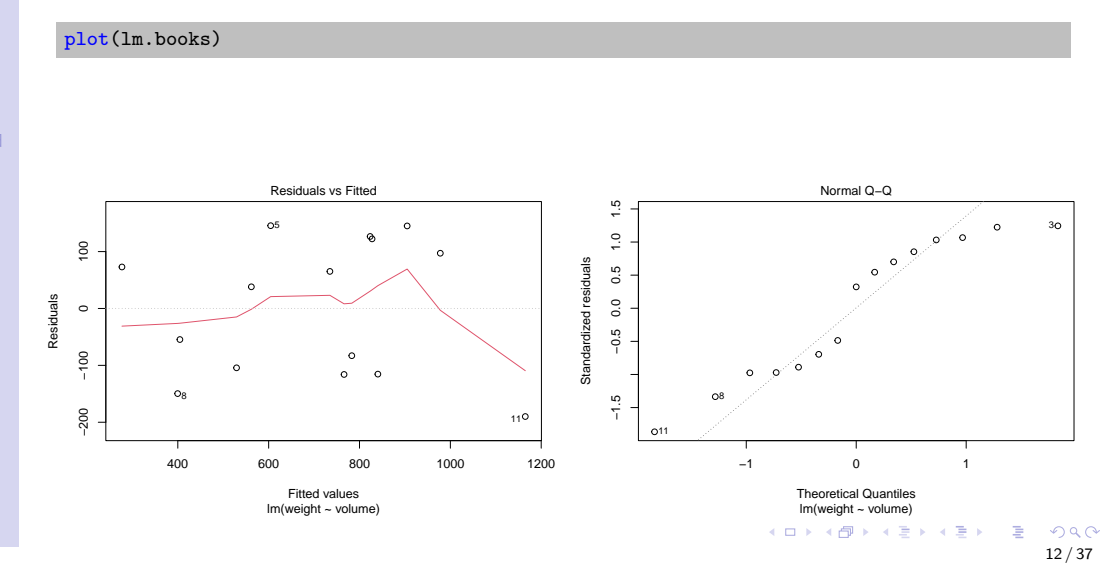

[复习提示](#page-1-0) [线性回归](#page-4-0) [探索性分析](#page-18-0) [模型选择](#page-23-0) [广义线性回归](#page-29-0) [总结](#page-32-0) [无脑回归](#page-33-0)

[回归分析](#page-0-0) 续本达

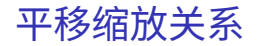

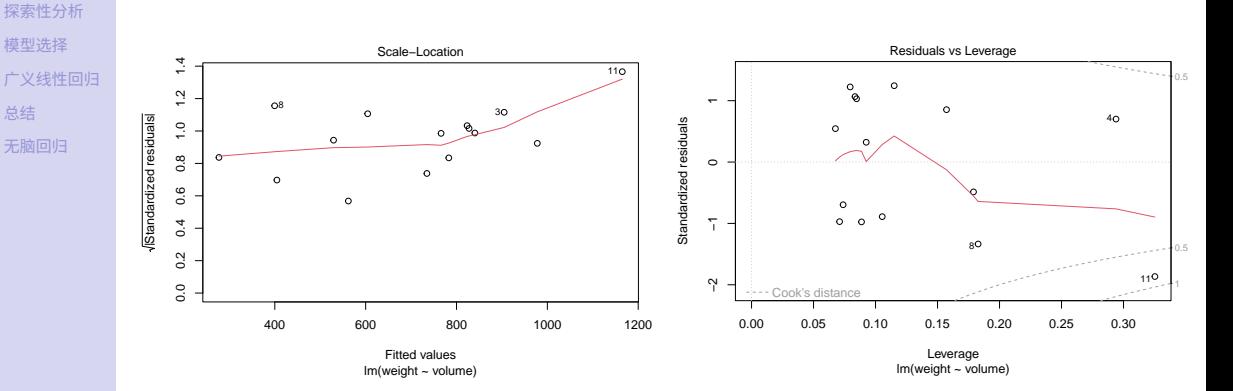

Cook scaling-location 理论残差图

标准化的残差图

[回归分析](#page-0-0) 续本达 [复习提示](#page-1-0) [线性回归](#page-4-0)

[总结](#page-32-0)

メロメ メ御 メメ ヨメ メヨメ Þ  $299$ 13 / 37

续本达

[复习提示](#page-1-0) [线性回归](#page-4-0) [探索性分析](#page-18-0) [模型选择](#page-23-0) [广义线性回归](#page-29-0) [总结](#page-32-0) [无脑回归](#page-33-0)

 $books$predicted = predict(lm.books)$ plot(weight~predicted, books)  $abline(0, 1)$ 

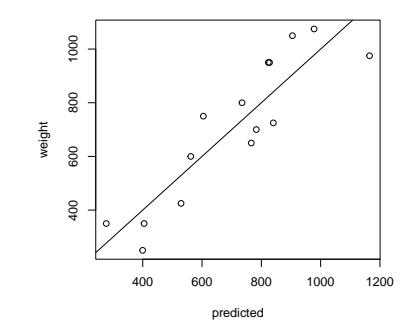

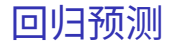

#### 续本达

[复习提示](#page-1-0) [线性回归](#page-4-0) [探索性分析](#page-18-0) [模型选择](#page-23-0) [广义线性回归](#page-29-0) [总结](#page-32-0) [无脑回归](#page-33-0)

• 细致描述变量的依赖关系,扩展公式的表达。使用 model.matrix 厘清内部 机理

模型矩阵

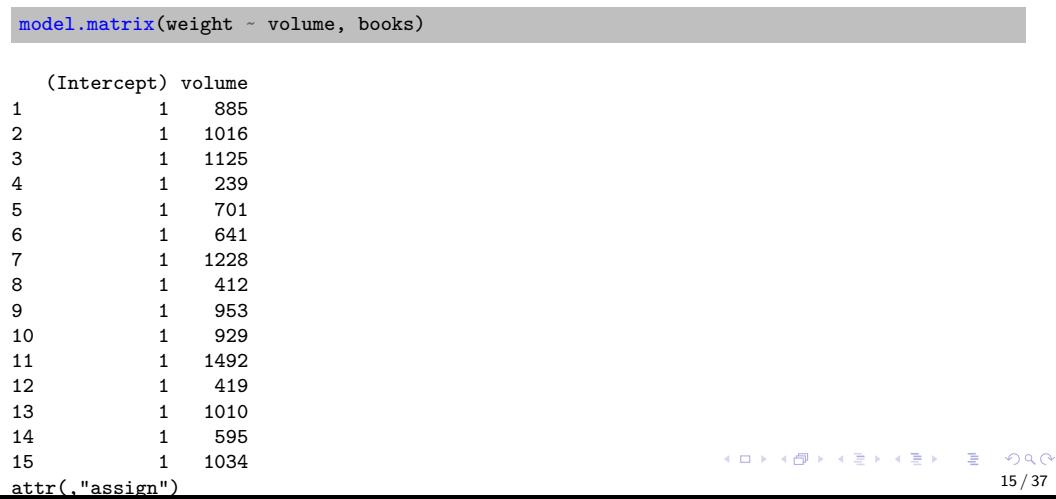

#### 续本达

[复习提示](#page-1-0) [线性回归](#page-4-0) [探索性分析](#page-18-0) [模型选择](#page-23-0) [广义线性回归](#page-29-0) [总结](#page-32-0) [无脑回归](#page-33-0)

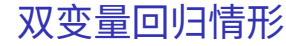

### model.matrix(weight ~ volume + cover, books)

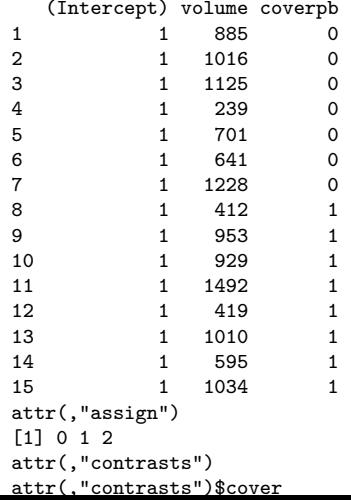

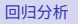

### 续本达

[复习提示](#page-1-0) [线性回归](#page-4-0) [探索性分析](#page-18-0) [模型选择](#page-23-0) [广义线性回归](#page-29-0) [总结](#page-32-0) [无脑回归](#page-33-0)

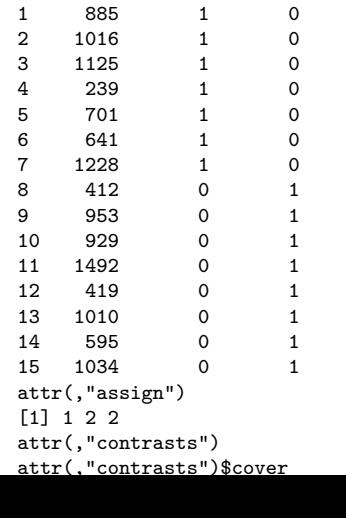

volume coverhb coverpb<br>885 1 0

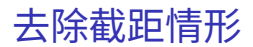

### $model.matrix(weight ~ volume + cover - 1, books)$

#### 续本达

```
复习提示
线性回归
探索性分析
模型选择
广义线性回归
总结
无脑回归
```
# 去除截距拟合

```
lm3.books = lm(weight \sim volume + cover - 1, books)summary(lm3.books)
```

```
Ca11:lm(formula = weight ~ volume + cover - 1, data = books)
```

```
Residuals:
```
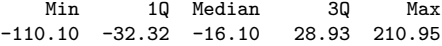

```
Coefficients:
```

```
Estimate Std. Error t value Pr(>|t|)
volume 0.71795 0.06153 11.669 6.6e-08 ***
coverhb 197.96284 59.19274 3.344 0.00584 **
coverpb 13.91557 59.45408 0.234 0.81889
---
Signif. codes: 0 '***' 0.001 '**' 0.01 '*' 0.05 '.' 0.1 ' ' 1
```
Residual standard error: 78.2 on 12 degrees of freedom Multiple R-squared: 0.9914,Adjusted R-squared: 0.9892  $F-statistic: 459.5$  on 3 and 12 DF, p-value: 1.207e-12 18/37

```
K ロ ▶ K 御 ▶ K 君 ▶ K 君 ▶ ○ 君 → ◆ 9,40*
```
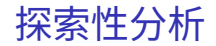

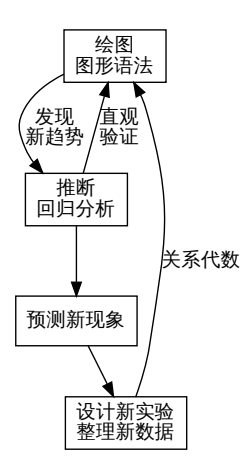

[复习提示](#page-1-0) [线性回归](#page-4-0) [探索性分析](#page-18-0) [模型选择](#page-23-0) [广义线性回归](#page-29-0) [总结](#page-32-0) [无脑回归](#page-33-0)

<span id="page-18-0"></span>[回归分析](#page-0-0) 续本达

> メロトメ 倒 トメ ミトメ ミト 重  $2990$ 19 / 37

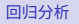

续本达

[复习提示](#page-1-0) [线性回归](#page-4-0) [探索性分析](#page-18-0) [模型选择](#page-23-0) [广义线性回归](#page-29-0) [总结](#page-32-0) [无脑回归](#page-33-0)

## • 书的包装有什么影响?画图探索

 $print(p + aes(color=cover))$ 

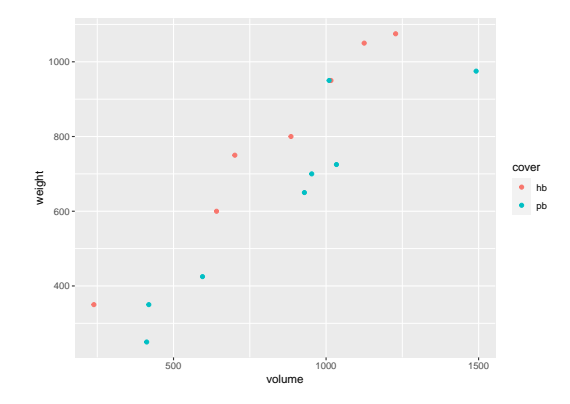

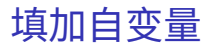

KOX KORKA EX KEX LE YORO 20 / 37

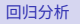

### 续本达

[复习提示](#page-1-0) [线性回归](#page-4-0) [探索性分析](#page-18-0) [模型选择](#page-23-0) [广义线性回归](#page-29-0) [总结](#page-32-0) [无脑回归](#page-33-0)

- 线性回归可以推广到多个变量 还可以包含离散变量
	- 每个离散变量,实际上对应多个自由参数,个数等于离散变量的取值数

 $books$cover = as.factor(books$cover)$ books[c("weight", "volume", "cover")]

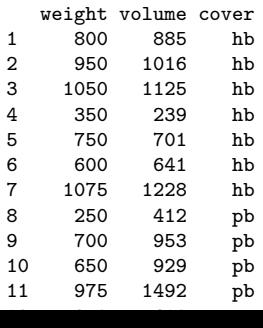

多线性回归

#### 续本达

[复习提示](#page-1-0) [线性回归](#page-4-0) [探索性分析](#page-18-0) [模型选择](#page-23-0) [广义线性回归](#page-29-0) [总结](#page-32-0) [无脑回归](#page-33-0)

```
多线性回归
```

```
lm2.books = lm(weight \sim volume + cover, books)summary(lm2.books)
```

```
Ca11:lm(formula = weight ~ volume + cover, data = books)
```

```
Residuals:
```
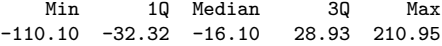

```
Coefficients:
```

```
Estimate Std. Error t value Pr(>|t|)
(Intercept) 197.96284 59.19274 3.344 0.005841 **
volume 0.71795 0.06153 11.669 6.6e-08 ***
coverpb -184.04727 40.49420 -4.545 0.000672 ***
---
Signif. codes: 0 '***' 0.001 '**' 0.01 '*' 0.05 '.' 0.1 ' ' 1
```
Residual standard error: 78.2 on 12 degrees of freedom Multiple R-squared: 0.9275,Adjusted R-squared: 0.9154  $F-statistic: 76.73$  on 2 and 12 DF, p-value: 1.455e-07 22/37

- K ロ ▶ K @ ▶ K 로 ▶ K 로 ▶ - 로 - K 9 Q Q

#### 续本达

[复习提示](#page-1-0) [线性回归](#page-4-0) [探索性分析](#page-18-0) [模型选择](#page-23-0) [广义线性回归](#page-29-0) [总结](#page-32-0) [无脑回归](#page-33-0)

# 多线性回归结果图

### $print(p + aes(color=cover) + geom\_smooth(method="lm")$

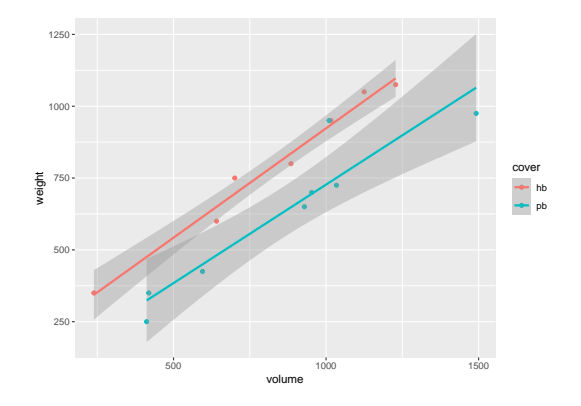

K ロ X K @ X K ミ X K ミ X ミ  $OQ$ 23 / 37

# Akaike's An Information Criterion

• 赤池信息判据

<span id="page-23-0"></span>[回归分析](#page-0-0) 续本达 [复习提示](#page-1-0) [线性回归](#page-4-0) [探索性分析](#page-18-0) [模型选择](#page-23-0) [广义线性回归](#page-29-0) [总结](#page-32-0) [无脑回归](#page-33-0)

- 1 应当用多少个变量描述模型?
- 2 变量越多,拟合越精确
- 8 变量越少,模型越简明

AIC =  $2n - 2 \log L$ 

## 其中  $n$  是变量个数,  $\mathcal L$  是拟合似然函数 (likelihood)

## Von Neumann's elephant

With four parameters I can fit an elephant, and with five I can make him wiggle his trunk.

# R 下的 AIC

## [线性回归](#page-4-0) [探索性分析](#page-18-0) [模型选择](#page-23-0) [广义线性回归](#page-29-0) [总结](#page-32-0) [无脑回归](#page-33-0)

[回归分析](#page-0-0) 续本达 [复习提示](#page-1-0)

> AIC(lm.books) *# weight ~ volume* AIC(lm2.books) *# weight ~ volume + cover* AIC(lm3.books) *# weight ~ volume + cover - 1*

[1] 191.016 [1] 177.9986 [1] 177.9986

• 可见 lm2 与 lm3 等价

• 因为两者的 model.matrix 可用通过线性变换等价互换

# 改进模型的灵感

- 回归结果说明 paper back (纸皮)不应该有截距,只有 hard back (硬皮) 才有截距。
	- 使用公式已经无法表达这个需求

#### Coefficients:

[回归分析](#page-0-0) 续本达 [复习提示](#page-1-0) [线性回归](#page-4-0) [探索性分析](#page-18-0) [模型选择](#page-23-0) [广义线性回归](#page-29-0) [总结](#page-32-0) [无脑回归](#page-33-0)

> Estimate Std. Error t value Pr(>|t|) volume 0.71795 0.06153 11.669 6.6e-08 \*\*\* coverhb 197.96284 59.19274 3.344 0.00584 \*\* coverpb 13.91557 59.45408 0.234 0.81889

### 续本达

[复习提示](#page-1-0) [线性回归](#page-4-0) [探索性分析](#page-18-0) [模型选择](#page-23-0) [广义线性回归](#page-29-0) [总结](#page-32-0) [无脑回归](#page-33-0)

# 使用 model.matrix 改进模型

## • 直接修改 model.matrix

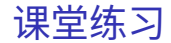

[复习提示](#page-1-0) [线性回归](#page-4-0) [探索性分析](#page-18-0) [模型选择](#page-23-0) [广义线性回归](#page-29-0) [总结](#page-32-0)

[无脑回归](#page-33-0)

[回归分析](#page-0-0) 续本达

## • 分析:有否必要把 area 加入回归?

#### 续本达

[复习提示](#page-1-0) [线性回归](#page-4-0) [探索性分析](#page-18-0) [模型选择](#page-23-0) [广义线性回归](#page-29-0) [总结](#page-32-0) [无脑回归](#page-33-0)

# 试验使用 area

```
lm5.books = lm(weight \sim volume + area - 1, books)summary(lm5.books) # AIC = 175.9741
```

```
C_{21}]\cdotlm(formula = weight ~ volume + area - 1, data = books)
```

```
Residuals:
   Min 1Q Median 3Q Max
-112.53 -28.73 -10.52 24.62 213.80
```

```
Coefficients:
      Estimate Std. Error t value Pr(>|t|)
volume 0.72891 0.02767 26.344 1.15e-12 ***
area 0.48087 0.09344 5.146 0.000188 ***
---
Signif. codes: 0 '***' 0.001 '**' 0.01 '*' 0.05 '.' 0.1 ' ' 1
```
Residual standard error: 75.07 on 13 degrees of freedom Multiple R-squared: 0.9914,Adjusted R-squared: 0.9901 F-statistic: 747.9 on 2 and 13 DF, p-value: 3.799e-14

K ロ ▶ K 個 ▶ K ヨ ▶ K ヨ ▶ │ ヨ │ めぬ◎

# 概念

- <span id="page-29-0"></span>• 线性回归中,假设了残差服从正态分布
- $f(E[Y|X]) = bX$ 
	- $Y$  的期望经过连接函数  $f(y)$  与  $X$  是线性关系
- 可以在保持高效计算的前提下,把这两个条件放宽,可以大大扩展线性模型 的适用范围

# 种类

[回归分析](#page-0-0) 续本达 [复习提示](#page-1-0) [线性回归](#page-4-0) [探索性分析](#page-18-0) [模型选择](#page-23-0) [广义线性回归](#page-29-0) [总结](#page-32-0) [无脑回归](#page-33-0)

- 泊松回归
- 二项回归 (生存回归, cloglog 回归)
- 伽马回归
- Tweedie 回归

# 课堂任务

[复习提示](#page-1-0) [线性回归](#page-4-0) [探索性分析](#page-18-0) [模型选择](#page-23-0) [广义线性回归](#page-29-0) [总结](#page-32-0) [无脑回归](#page-33-0)

<span id="page-30-0"></span>[回归分析](#page-0-0) 续本达

```
• 尝试对 r10500.h5 进行泊松回归
```

```
• 辅助文件 geo.csv , pmtdata.csv
```

```
PE = pd.read_hdf("lm-examples/r10500.h5", "PETruth")
PEs = PE.groupby(["EventID", "ChannelID"]).count().reset_index()
PMT = pd.read_csv("lm-examples/pmtdata.csv", header=0, delimiter=" ",
                 names=["ChannelID", "type", "QE"])
# 不能种类的 PMT ,预期的信号计数是否一致
type_count = pd.merge(PEs, PMT)
y, X = patsy.dmatrices("PETime \sim type - 1", type_count)
pois res = sm.GLM(y, X, sm.families.Poisson()).fit()
```
# 泊松回归拟合结果

#### [回归分析](#page-0-0)

### 续本达

[复习提示](#page-1-0) [线性回归](#page-4-0) [探索性分析](#page-18-0) [模型选择](#page-23-0) [广义线性回归](#page-29-0) [总结](#page-32-0) [无脑回归](#page-33-0)

## <span id="page-31-0"></span>print(pois\_res.summary())

#### Generalized Linear Model Regression Results ==============================================================================

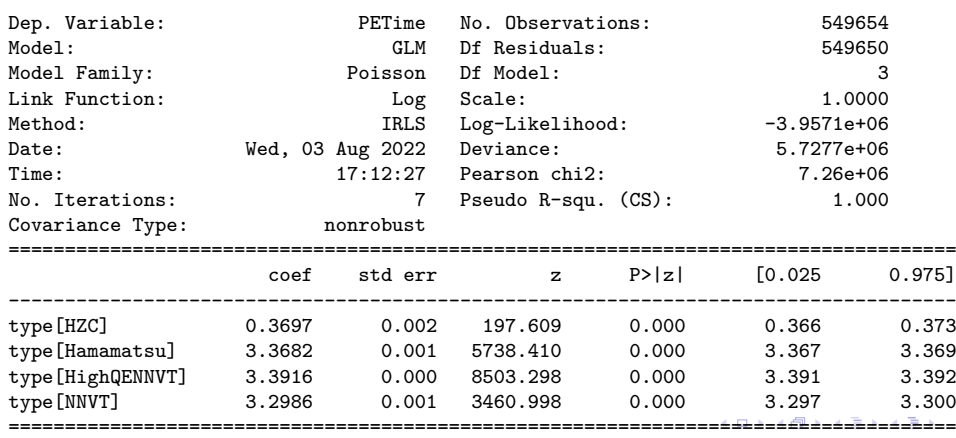

模型的选择

## [线性回归](#page-4-0) [探索性分析](#page-18-0) [模型选择](#page-23-0) [广义线性回归](#page-29-0) [总结](#page-32-0) [无脑回归](#page-33-0)

<span id="page-32-0"></span>[回归分析](#page-0-0) 续本达 [复习提示](#page-1-0)

- 关系代数让回归分析变得极其直观,让我们专注于问题的本质
- 模型的选择极其重要,应当使用客观标准
	- AIC 是最简单直接的客观标准
	- 找到"最佳模型"的过程充满曲折,是实验"研究"的主体过程
- 3 广义线性回归,把误差分布从高斯替换为其它指数族分布
	- 把连接函数从恒等替换为非线性函数
	- 几乎可以解决所有日常工作中的非线性问题,惊喜!

# 可用 sklearn

## • Debian

<span id="page-33-0"></span>[回归分析](#page-0-0) 续本达 [复习提示](#page-1-0) [线性回归](#page-4-0) [探索性分析](#page-18-0) [模型选择](#page-23-0) [广义线性回归](#page-29-0) [总结](#page-32-0) [无脑回归](#page-33-0)

apt install python3-sklearn-pandas

• macOS @ Gentoo

pip3 install sklearn-pandas

# 支持向量机

## [复习提示](#page-1-0) [线性回归](#page-4-0) [探索性分析](#page-18-0) [模型选择](#page-23-0) [广义线性回归](#page-29-0) [总结](#page-32-0) [无脑回归](#page-33-0)

[回归分析](#page-0-0) 续本达

```
### SVM regression
from sklearn.svm import SVR
from sklearn.pipeline import make_pipeline
from sklearn.preprocessing import StandardScaler
regr = make_pipeline(StandardScaler(), SVR(C=1.0, epsilon=0.2))
regr.fit(X, y)
```
# 决策树

```
### GBoost
from sklearn.ensemble import GradientBoostingRegressor
from sklearn.model_selection import train_test_split
X train, X test, y train, y test = train test split(
   X, y, random_state=0)
reg = GradientBoostingRegressor(random_state=0)
reg.fit(X train, y train)
reg.predict(X_test[1:2])
reg.score(X_test, y_test)
```
[回归分析](#page-0-0) 续本达

[复习提示](#page-1-0) [线性回归](#page-4-0) [探索性分析](#page-18-0) [模型选择](#page-23-0) [广义线性回归](#page-29-0) [总结](#page-32-0) [无脑回归](#page-33-0)

# 神经网络

## [复习提示](#page-1-0) [线性回归](#page-4-0) [探索性分析](#page-18-0) [模型选择](#page-23-0) [广义线性回归](#page-29-0) [总结](#page-32-0) [无脑回归](#page-33-0)

<span id="page-36-0"></span>[回归分析](#page-0-0) 续本达

```
### 神经网络
from sklearn.neural_network import MLPRegressor
regr = MLPRegressor(random_state=1, max_iter=500).fit(X_train, y_train)
regr.predict(X_test[:2])
regr.score(X_test, y_test)
```